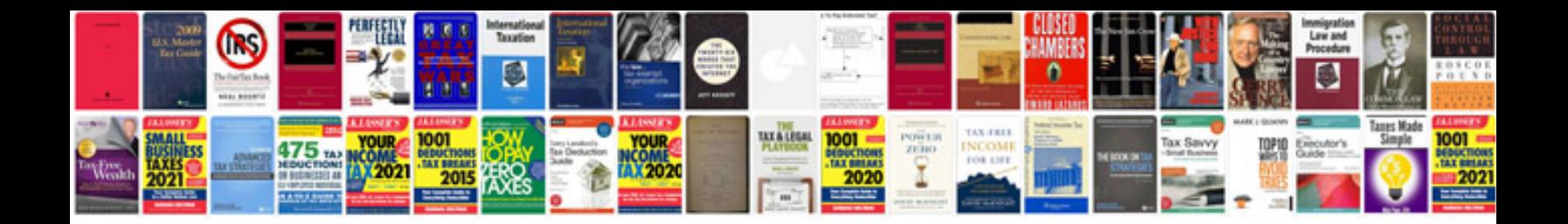

**Manual peugeot 407**

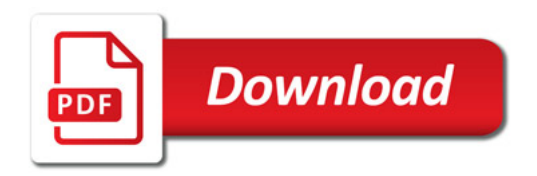

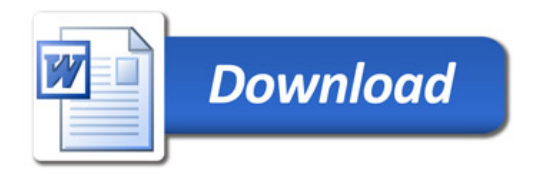